**Photoshop CC 2019 Version 20 jb-keygen.exe (LifeTime) Activation Code [Win/Mac] (Final 2022)**

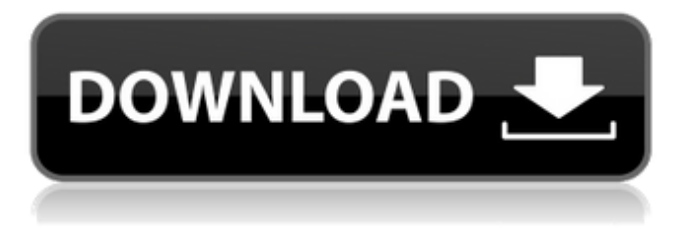

# **Photoshop CC 2019 Version 20 Crack+ Free Download (Final 2022)**

You might say that Photoshop is a vector-based program, because it is often used to create vector graphics. But you probably can't use it to create simple line drawings. Photoshop is frequently used to do the following: Restore faded or degraded color: Because Photoshop preserves editing history, you don't need to lose color with image-quality-destroying processing. You can easily restore or maintain color loss. Redesign a photo or make changes to one: For a variety of creative purposes, you can always change, edit, improve, or add to an image in Photoshop. Create a composite image: Adobe's Photoshop CS5 expands on the concept of layers, enabling you to create composite images with many different content blocks, such as text and images or a pattern. Animate images: Using masks, layers, paths, and brushes, you can create animation using the many features of Photoshop. Create precise and sharp images: Using layers and using objects with transparency, you can add and subtract images. Also, you can blend images and colors together for a more precise, and certainly more professional, appearance. To best use Photoshop to manipulate an image, you need a consistent workflow. A good, solid editing methodology is your best defense against errors. With a solid foundation, it's easier to improve your skills. The screenshot in Figure 18-1 shows a little green square on top of a car. First, you should wash out that color, taking a deep breath when you do. Otherwise, it just seems wrong. \*\*Figure 18-1:\*\* Stop the car wash from ruining that photo. Mastering the different tools To create an image in Photoshop, you need to create, modify, and arrange layers to give the image its look. The layout window is one of the best tools you can use to create a good product. You should also work with paths and brushes to create and shape the image. Most of the time, you can do everything you need to do to create an image in Photoshop with the provided tools. In fact, Photoshop is the perfect program for this type of work. In the next sections, I explain these parts. Working with the tools Most image editing tools that are designed to make the most of layers and paths are grouped into tools under the Layers panel. Click the button and the Layout window appears, as shown in Figure 18-2. (If you use the standard Windows

### **Photoshop CC 2019 Version 20 Incl Product Key [Updated] 2022**

You may be wondering what these terms mean. Photoshop is the photoshop.com and adobe.com website, web product and app. Photoshop Elements is the Adobe Photoshop that you buy from the website (it's also the name of the Windows version of Photoshop). Photoshop is the professional version of the software. Photoshop Elements is the alternative. This article is for photographers who use Photoshop Elements. 1. All Photoshop Elements shortcuts are shared with Photoshop Most Photoshop Elements actions and scripts are shared with Photoshop, so they're available in Photoshop. Photoshop Elements actions and scripts are scripts that perform an action (like convert an image to black & white or crop an image). There are various Photoshop Elements scripts and actions to do nearly anything. The preset actions and scripts available in Photoshop Elements are marked with the icon  $\eta$ ; custom scripts are available through the custom scripts workspace. Most of the preset actions and scripts in Photoshop Elements are also available in Photoshop's custom actions, scripts or presets panel. This includes the Photoshop Elements actions and scripts that perform photomanipulation and image editing like editing photos, changing camera settings, adding effects, removing backgrounds, photo masks, photo retouching, adding lots of overlays, converting images to black & white, and more. 2. Photoshop Elements menus are different from Photoshop Photoshop Elements has a simpler user interface. Some Photoshop Elements menus are the same as in Photoshop. Most actions are located in Actions >> Actions in Photoshop Elements. But some actions are available under the Tools >> Actions menu. Some Photoshop Elements menus are similar to Photoshop's. The Camera button opens the tool that you use to change the camera settings on your camera, like aperture, ISO, and so on. These features are available in Elements like in Photoshop. The same is true for the adjustment layer and layers panel. The actions panel (image editing) and tools panel (photomanipulation) are shared with Photoshop. The same is true for the menu panels that filter the tools by camera type or control the filter. But some menus are different. Actions >> Presets is in the Image section, instead of in the Edit section. Icons are larger in the Photoshop Elements menu panels. 3. Photoshop Elements doesn't allow you to open several versions of the same image Photoshop Elements provides an image preview (an image viewer) for quick viewing (you a681f4349e

# **Photoshop CC 2019 Version 20 License Code & Keygen [Mac/Win]**

to report sexual assaults to the police even though she was scared because it was the "safest option" out of fear of reprisal. But she regrets not reporting it. "If I'd come forward earlier, the men would have gone to jail. But I was scared, I didn't know who they were, what they would do to me," she recalls. "I was scared of the police, I knew they would put my family in harm's way." It's been months since the incident with the driver, and the memories of that day still haunt her. "That man abused me. I was never safe." Bakram, who now works as a driver, has offered to take me to Faridpur. Until now, it has been more than a decade since I last visited. But the area around Udbhaishor Tola, where the Rana is taking me now, is still heavily populated and is the main hub for the migrant workers to come and go. The son of Bakram is here. So is his father, his mother and his wife. They have asked me not to reveal their names, but Bakram has told me some of his family members are in law enforcement, who may have an incentive to protect the men. Police and their vehicles have been patrolling the road ever since. And just before the sun goes down, police come to the bus stand for a round of checks. In one of the many police stations in the surrounding roads, I ask a police officer about the safety of taking the women on the bus. "There are lots of other vehicles on this route, it's a very busy road. If there's an accident, it's difficult for women to get out," he says. "Most of the women get off at the highway, we can't stop women from going there." How much safer is it to take the bus in Faridpur rather than to walk? There's no good answer. Right next to the bus stand, I encounter a men's group of men all over 50 years old, who are on a "peace walk". "We have been here for a while. We are not against the women going for work, as long as there is a police presence." When

#### **What's New in the Photoshop CC 2019 Version 20?**

With the death of Leonard Nimoy on Sunday, we've been given pause to take stock of our own mortality. Through the ups and downs of our emotional lives, it's easy to forget it, but even a celebrity like Nimoy could go. For those of us who are in longterm relationships, whether it's with the boy or girl we remember from our years in the sixth grade, it's equally easy to forget that this is the only life we have. So for the next several days, I'll be reflecting on the passing of a true icon, with a look at our own mortality, and my relationship. "I have loved and lost, and can hardly wait to love again." – Leonard Nimoy When I was younger, Nimoy was the iconic Spock. By the time I was in middle school, I'd seen enough episodes of Star Trek to know that I wanted to be like Spock. He never failed to inspire. As a youngster, I'd watch the original series, and in my teens, the Next Generation, and I'd often get up at 3 a.m. to catch the re-runs on UPN. I loved his unabashed sense of humor, and his physicality on screen was electric. When I was 17, I met him at a Trek convention in Dallas, and his death has left me feeling numb. He's one of the first people I've ever met, in my life of celebrity and fascination, who loved his fans as much as they loved him. Like many people, I will miss him dearly. "I will not fail. I will not fail. I will not fail." – Leonard Nimoy When I was younger, Nimoy was a name known to me because of his work in the Star Trek series, and I've only been able to see him as a person since I was 21. I was in Australia, in the midst of a divorce, drinking a lot of grog in a hotel bar at a time when bars in Australia had no license, and watching pay-per-view in my hotel. It was an embarrassing memory that I've never spoken of, because it was so unlike me. The next day, my college roommate needed to retrieve an important folder that she'd placed in the hotel room I was sharing with my ex

# **System Requirements:**

MSI Afterburner is supported on Windows XP/7/8/10. If your Windows OS doesn't meet the requirements below, please refer to the MSDN forum for compatibility issues before purchasing MSI Afterburner, or contact us. Minimum: Microsoft<sup>®</sup> Windows® XP Service Pack 3 or later Microsoft® Windows® Vista or later Intel® Pentium® processor AMD Athlon™ processor or equivalent 2.0 GB RAM 2.0 GB available hard disk space NVIDIA®

<https://verspera1045.wixsite.com/ficumara/post/adobe-photoshop-2021-version-22-4-2-crack-patch-download-32-64bit> [http://meneerkees.nl/wp-content/uploads/2022/06/Adobe\\_Photoshop\\_2021\\_Version\\_2242\\_Free\\_Download\\_Latest.pdf](http://meneerkees.nl/wp-content/uploads/2022/06/Adobe_Photoshop_2021_Version_2242_Free_Download_Latest.pdf) <https://rxharun.com/adobe-photoshop-cc-2018-version-19-crack-keygen-with-serial-number-latest/> <https://opagac-elearning.org/blog/index.php?entryid=2939> <https://verycheapcars.co.zw/advert/adobe-photoshop-2021-version-22-5-1-crack-keygen-product-key-full/> <https://ccptwo.com/?p=20118> <https://www.ozcountrymile.com/advert/adobe-photoshop-2021-version-22-1-0-crack-full-version-download-2022-new/> [https://www.residenzagrimani.it/wp](https://www.residenzagrimani.it/wp-content/uploads/2022/06/Photoshop_CS6_universal_keygen__Activation_Code_Free_Download_MacWin.pdf)[content/uploads/2022/06/Photoshop\\_CS6\\_universal\\_keygen\\_\\_Activation\\_Code\\_Free\\_Download\\_MacWin.pdf](https://www.residenzagrimani.it/wp-content/uploads/2022/06/Photoshop_CS6_universal_keygen__Activation_Code_Free_Download_MacWin.pdf) <https://demo.udeclass.com/blog/index.php?entryid=7270> [https://szklanepulapki.pl/wp](https://szklanepulapki.pl/wp-content/uploads/2022/06/Photoshop_2021_Version_2200_jbkeygenexe__Torrent_Activation_Code_For_PC.pdf)[content/uploads/2022/06/Photoshop\\_2021\\_Version\\_2200\\_jbkeygenexe\\_\\_Torrent\\_Activation\\_Code\\_For\\_PC.pdf](https://szklanepulapki.pl/wp-content/uploads/2022/06/Photoshop_2021_Version_2200_jbkeygenexe__Torrent_Activation_Code_For_PC.pdf) <http://topfleamarket.com/?p=23434> <https://domainmeans.com/photoshop-2022-activator-download-win-mac/> [https://cryptotalkcentral.com/photoshop-2022-version-23-4-1-serial-number-and-product-key-crack-full-product-key](https://cryptotalkcentral.com/photoshop-2022-version-23-4-1-serial-number-and-product-key-crack-full-product-key-free-2022/)[free-2022/](https://cryptotalkcentral.com/photoshop-2022-version-23-4-1-serial-number-and-product-key-crack-full-product-key-free-2022/) [https://mycancerwiki.org/index.php/2022/06/30/adobe-photoshop-2021-version-22-mem-patch-torrent](https://mycancerwiki.org/index.php/2022/06/30/adobe-photoshop-2021-version-22-mem-patch-torrent-download-3264bit-2022/)[download-3264bit-2022/](https://mycancerwiki.org/index.php/2022/06/30/adobe-photoshop-2021-version-22-mem-patch-torrent-download-3264bit-2022/) <https://www.lbbskin.com/wp-content/uploads/2022/06/elaomo.pdf> <https://elearning.21.training/blog/index.php?entryid=3133> <http://lucaslaruffa.com/?p=2576>

<http://bitcointube.net/photoshop-cc-2019-version-20-hacked-patch-with-serial-key-pc-windows/>

https://baybenmx.com/wp-content/uploads/2022/06/Photoshop\_2020\_version\_21\_full\_license\_License\_Key\_2022.pdf <https://digi-office.eu/2022/06/30/photoshop-cs3-license-code-keygen-free-win-mac-march-2022/>